## EPSDT Online Portal Quick Guide – BILLING SUPPORT

## **Billing Support View**

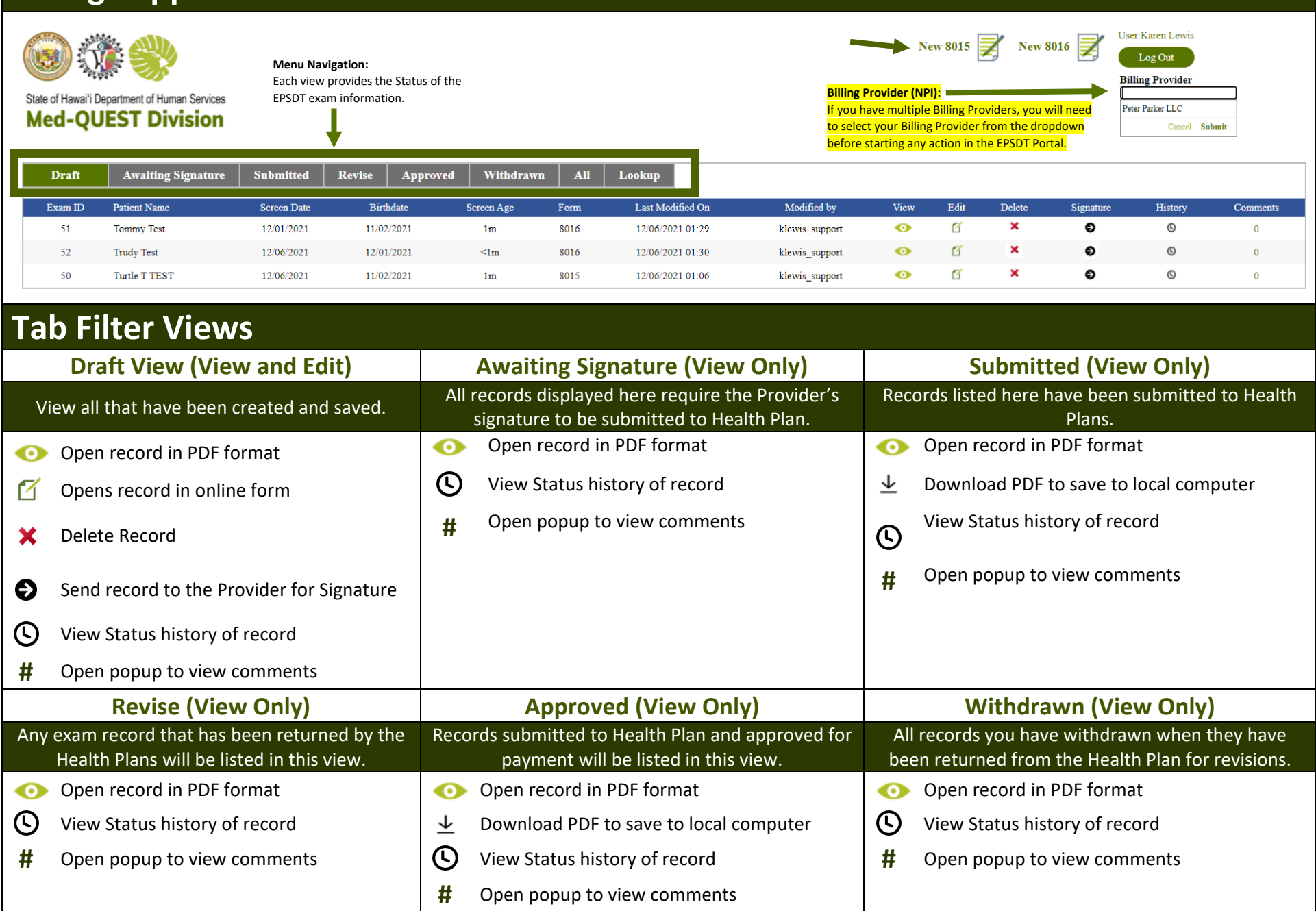

## EPSDT Online Portal Quick Guide – BILLING SUPPORT

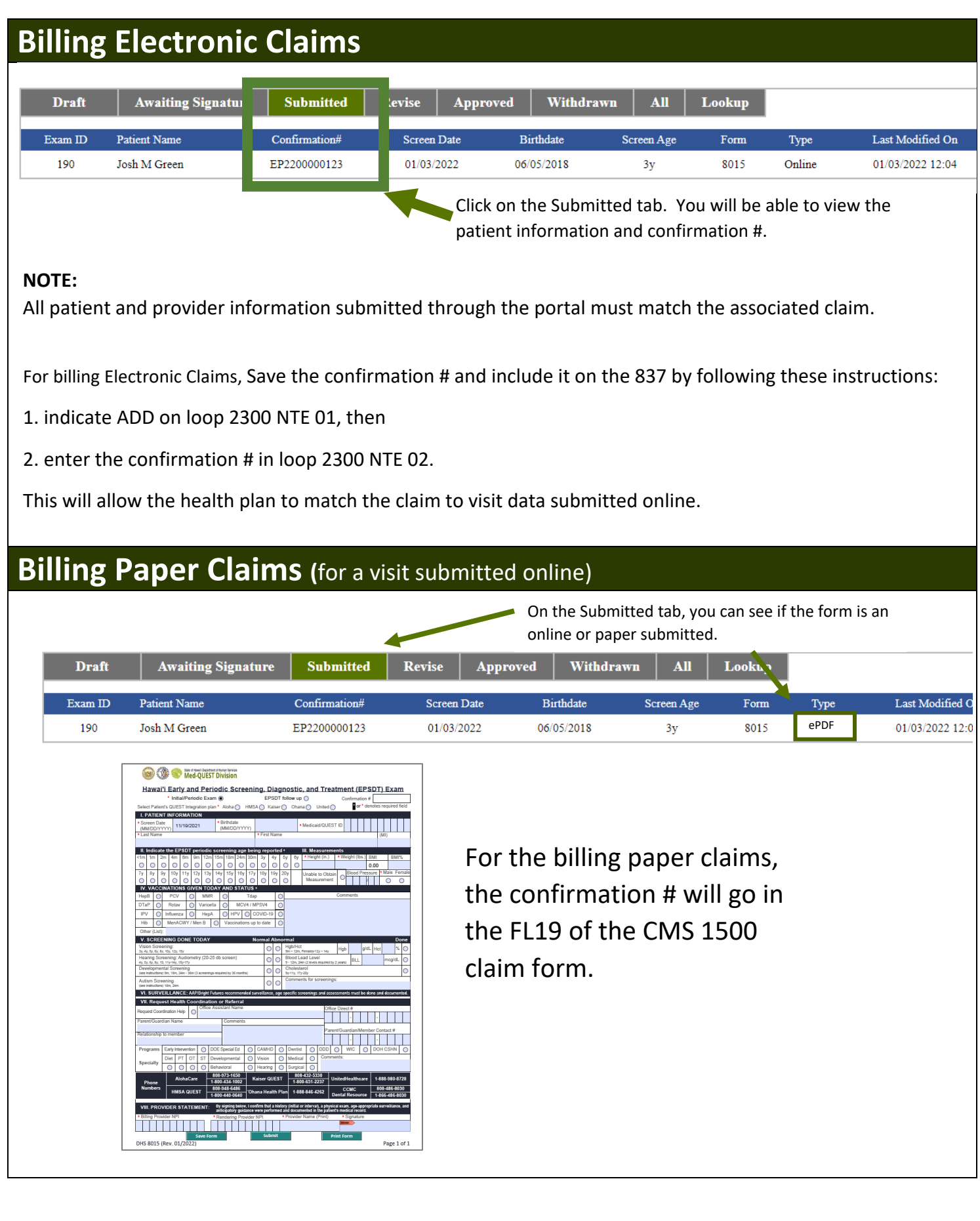